# *Pulp - Task #6477*

# *convert plugin\_template travis configs to use a single container*

04/09/2020 09:53 PM - dkliban@redhat.com

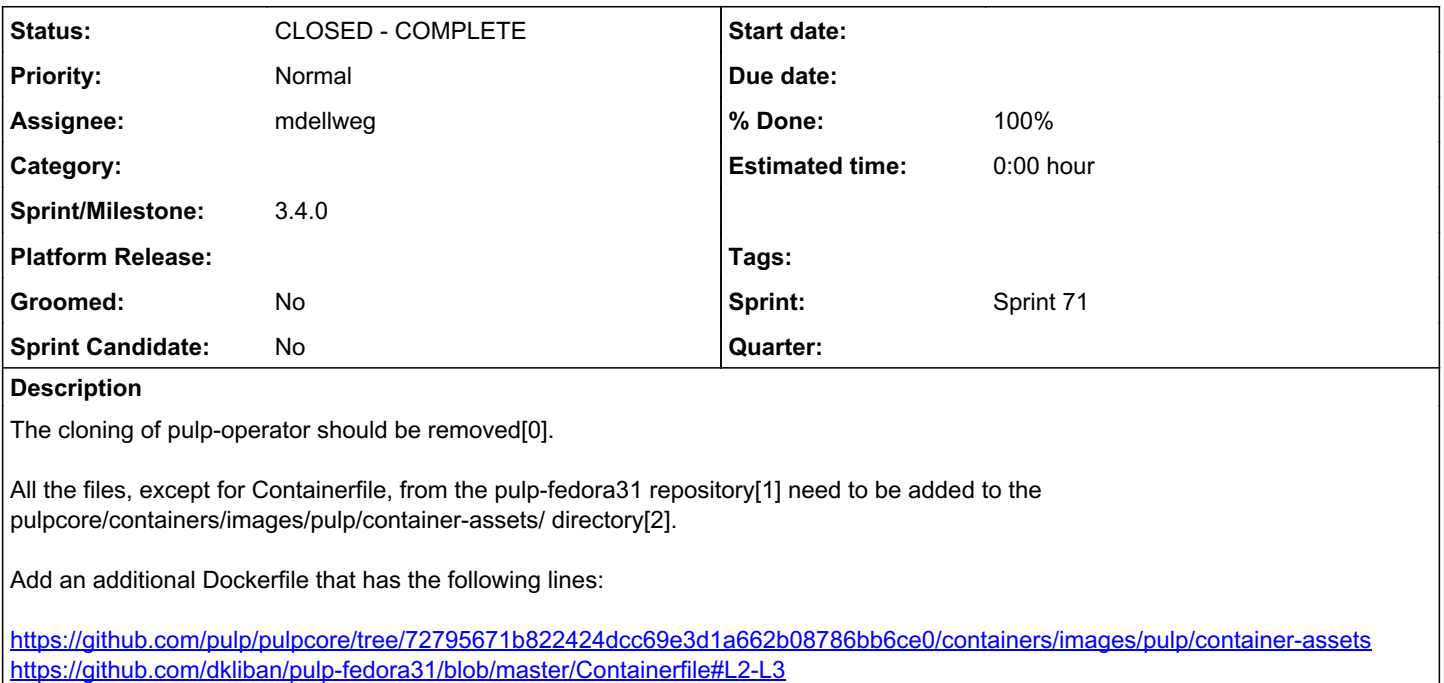

<https://github.com/dkliban/pulp-fedora31/blob/master/Containerfile#L40-L43> <https://github.com/dkliban/pulp-fedora31/blob/master/Containerfile#L47-L48> <https://github.com/dkliban/pulp-fedora31/blob/master/Containerfile#L62-L80>

The file references need to be updated to reflect their location in the pulpcore repository.

The FROM line should be prepended to the Dockerfile in the install.sh script. It should use the name and tag of the image that is build here[3].

After the first image is built, this new Dockerfile needs to be used to build a second image. We use 'docker build' to build images on Travis because it comes pre-installed on the VM.

All the code for configuring and starting the operator[4] needs to be removed.

All the commands from the single container blog post need to be added after the docker build command[5].

The settings file needs to be generated conditionally to include S3 settings or not.

A simple script that checks for a 200 response from<http://localhost/pulp/api/v3/status/> needs to be added. It should try for up to 30 seconds. This script should replace the use of pulp-operator-check-and-wait.sh script from pulp-operator repo[6].

The show\_log\_and\_return\_non\_zero function needs to have the loop removed and adjusted to just use 'docker logs' command on a single container.[7]

The CMD\_STDIN\_PREFIX command needs to be changed to use 'docker exec'[8]

The pulp\_smash\_config needs to be updated to use 'docker' transport.[9] (Also need to make pulp-smash understand that 'podman' and 'docker' are interchangeable.)

[0] [https://github.com/pulp/pulpcore/blob/72795671b822424dcc69e3d1a662b08786bb6ce0/.travis/before\\_install.sh#L64-L74](https://github.com/pulp/pulpcore/blob/72795671b822424dcc69e3d1a662b08786bb6ce0/.travis/before_install.sh#L64-L74)

[1] <https://github.com/dkliban/pulp-fedora31>

[2] <https://github.com/pulp/pulpcore/tree/72795671b822424dcc69e3d1a662b08786bb6ce0/containers/images/pulp/container-assets>

[3] <https://github.com/pulp/pulpcore/blob/72795671b822424dcc69e3d1a662b08786bb6ce0/.travis/install.sh#L77>

[4] <https://github.com/pulp/pulpcore/blob/72795671b822424dcc69e3d1a662b08786bb6ce0/.travis/install.sh#L79-L144>

[5] <https://dkliban.github.io/pulpproject.org/2020/03/15/pulp-fedora31-single-container/>

- [6] <https://github.com/pulp/pulpcore/blob/72795671b822424dcc69e3d1a662b08786bb6ce0/.travis/install.sh#L162>
- [7] <https://github.com/pulp/pulpcore/blob/72795671b822424dcc69e3d1a662b08786bb6ce0/.travis/install.sh#L150>
- [8] [https://github.com/pulp/pulpcore/blob/72795671b822424dcc69e3d1a662b08786bb6ce0/.travis/before\\_script.sh#L20](https://github.com/pulp/pulpcore/blob/72795671b822424dcc69e3d1a662b08786bb6ce0/.travis/before_script.sh#L20)
- [9] <https://github.com/pulp/pulpcore/blob/72795671b822424dcc69e3d1a662b08786bb6ce0/.travis/pulp-smash-config.json#L16>

#### *Associated revisions*

# *Revision cb86c092 - 04/28/2020 02:35 PM - mdellweg*

Transform travis script to run single container

fixes #6477<https://pulp.plan.io/issues/6477>

### *Revision eb1173a3 - 04/28/2020 05:39 PM - mdellweg*

Regenerate travis config

re #6477 <https://pulp.plan.io/issues/6477>

### *History*

# *#1 - 04/09/2020 09:54 PM - dkliban@redhat.com*

*- Description updated*

#### *#2 - 04/10/2020 09:30 AM - mdellweg*

- *Status changed from NEW to ASSIGNED*
- *Assignee set to mdellweg*

#### *#3 - 04/21/2020 02:28 PM - dkliban@redhat.com*

*- Sprint set to Sprint 71*

# *#4 - 04/21/2020 02:36 PM - mdellweg*

*- Status changed from ASSIGNED to POST*

[https://github.com/pulp/plugin\\_template/pull/210](https://github.com/pulp/plugin_template/pull/210)

Example of use: <https://github.com/pulp/pulpcore/pull/660>

## *#5 - 04/28/2020 05:34 PM - mdellweg*

- *Status changed from POST to MODIFIED*
- *% Done changed from 0 to 100*

Applied in changeset [plugin\\_template|cb86c092d06dff75a54c30da5ab6f1340657bcd5](https://pulp.plan.io/projects/pulp/repository/plugin_template/revisions/cb86c092d06dff75a54c30da5ab6f1340657bcd5).

### *#6 - 05/27/2020 09:28 PM - dkliban@redhat.com*

*- Sprint/Milestone set to 3.4.0*

# *#7 - 05/28/2020 04:24 PM - dkliban@redhat.com*

*- Status changed from MODIFIED to CLOSED - COMPLETE*